# UNIVERSITYOF **BIRMINGHAM University of Birmingham**

## **Hog (HDL on Git):**

Biesuz, N.v.; Cieri, D.; Gonnella, F.; Loustau de linares, G.; Peck, A.

DOI: [10.1016/j.nima.2023.168016](https://doi.org/10.1016/j.nima.2023.168016)

License: Creative Commons: Attribution (CC BY)

Document Version Publisher's PDF, also known as Version of record

Citation for published version (Harvard):

Biesuz, NV, Cieri, D, Gonnella, F, Loustau de linares, G & Peck, A 2023, 'Hog (HDL on Git): An easy system to handle HDL on a git-based repository', Nuclear Instruments & Methods in Physics Research. Section A. Accelerators, Spectrometers, Detectors, vol. 1049, 168016.<https://doi.org/10.1016/j.nima.2023.168016>

[Link to publication on Research at Birmingham portal](https://birmingham.elsevierpure.com/en/publications/05e11777-61b7-4f90-9ee3-f76eb33aa648)

#### **General rights**

Unless a licence is specified above, all rights (including copyright and moral rights) in this document are retained by the authors and/or the copyright holders. The express permission of the copyright holder must be obtained for any use of this material other than for purposes permitted by law.

•Users may freely distribute the URL that is used to identify this publication.

•Users may download and/or print one copy of the publication from the University of Birmingham research portal for the purpose of private study or non-commercial research.

•User may use extracts from the document in line with the concept of 'fair dealing' under the Copyright, Designs and Patents Act 1988 (?) •Users may not further distribute the material nor use it for the purposes of commercial gain.

Where a licence is displayed above, please note the terms and conditions of the licence govern your use of this document.

When citing, please reference the published version.

#### **Take down policy**

While the University of Birmingham exercises care and attention in making items available there are rare occasions when an item has been uploaded in error or has been deemed to be commercially or otherwise sensitive.

If you believe that this is the case for this document, please contact UBIRA@lists.bham.ac.uk providing details and we will remove access to the work immediately and investigate.

Contents lists available at [ScienceDirect](https://www.elsevier.com/locate/nima)

Nuclear Inst. and Methods in Physics Research, A

journal homepage: [www.elsevier.com/locate/nima](http://www.elsevier.com/locate/nima)

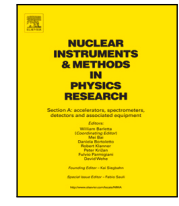

### Hog (HDL on Git): An easy system to handle HDL on a git-based repository N.V. Bi[e](#page-1-4)suz  $^{\rm b}$  $^{\rm b}$  $^{\rm b}$ , D. Cieri  $^{\rm c}$  $^{\rm c}$  $^{\rm c}$ , F. Gonnell[a](#page-1-2) ª, $^*$ , G. Loustau De Linares  $^{\rm e}$ , A. Peck  $^{\rm d}$  $^{\rm d}$  $^{\rm d}$

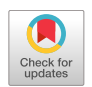

<span id="page-1-2"></span><sup>a</sup> *The University of Birmingham, B295TT, Edgbaston, Birmingham, United Kingdom*

<span id="page-1-0"></span>b *INFN sezione di Ferrara, Polo Scientifico e Tecnologico - Edificio C, Via Saragat 1, 44122 Ferrara, Italy*

<span id="page-1-1"></span><sup>c</sup> *Experimentelle Teilchenphysik, Max–Planck-Institut für Physik, Föhringer Ring 6 80805, Munich, Germany*

<span id="page-1-5"></span><sup>d</sup> *Electronics Department, Boston University, 590 Commonwealth Avenue, Boston, MA 02215, USA*

<span id="page-1-4"></span><sup>e</sup> *University of Massachusetts Amherst, Amherst, MA 01003, USA*

#### ARTICLE INFO

*Keywords:* Git HDL VHDL Verilog Tcl

#### A B S T R A C T

Coordinating firmware development among many international collaborators is becoming a very widespread problem in high-energy physics. Guaranteeing firmware synthesis reproducibility and assuring traceability of binary files is paramount.

We devised Hog - HDL on git (cern.ch/hog), a set of Tcl and Shell scripts that tackles these issues and is deeply integrated with HDL IDEs, such as Xilinx Vivado Design Suite and ISE PlanAhead or Intel Quartus Prime, and all major simulation tools, like Siemens ModelSim or Aldec Riviera Pro.

Git is a very powerful tool and has been chosen as standard by several research institutions, including CERN. Hog perfectly integrates with git to assure an absolute control of HDL source files, constraint files, IDE and simulation settings. It guarantees traceability by automatically embedding the git commit SHA and a numeric version into the binary file, also automatically renamed.

Hog does not rely on any external tool apart from the HDL IDE and git, so it is extremely compatible and does not require any installation. Developers can get quickly up to speed: clone the repository, run the Hog script, work normally with the IDE.

The learning curve to use Hog for the users is minimal. Once the HDL project is created, developers can work on it either using the IDE graphical interface, or with the provided Shell scripts to run the workflow.

Hog works on Windows and Linux, supports IPbus, Sigasi and provides pre-made YAML files to set up a working Continuous Integration on GitLab (Hog-CI) with no additional effort, which runs the HDL implementation for the desired projects. Other features of Hog-CI are the automatic creation of tags and GitLab releases with timing and utilisation reports.

Currently, Hog is successfully used by several firmware projects within the High-Energy Physics community, e.g. in the ATLAS and CMS Phase-II upgrades.

#### **1. Introduction**

Hog (HDL on git) [[1](#page-2-0)[,2\]](#page-2-1) is a set of Tcl and Bash scripts, designed to help maintaining HDL projects on git [\[3\]](#page-2-2) repositories. Hog is completely integrated into the most popular HDL IDEs, $^1$  $^1$  such as Xilinx Vivado [[4](#page-2-3)] and ISE [[5](#page-2-4)] (PlanAhead [\[6\]](#page-2-5)) and Intel Quartus [[7](#page-2-6)], allowing to use the software normally via their graphical interface, or in batch mode thanks to the provided Hog scripts. Hog supports all the external simulators supported by Xilinx, such as Siemens Modelsim [[8\]](#page-2-7) and Questasim [\[9\]](#page-2-8) or Aldec Riviera [[10\]](#page-2-9).

#### **2. Working principles**

#### *2.1. No installation required*

The Hog repository must be added as a submodule to the main git HDL repository. For this reason, no installation is required: Hog does

not rely on external libraries or software that would not already be needed for your HDL development. Cloning the git repository (and the submodules) is enough to be ready to synthesise, place and route and produce the binary file or start developing.

Moreover, different versions of Hog can be used in different repositories, so that the users do not need to update Hog unless they choose to do so, saving useless overhead work.

On the other hand, having multiple Hog copies on a machine is not a problem because the Hog module's size is less than 1 MB.

#### *2.2. Guarantee reproducibility and traceability*

Hog's main goal is to guarantee the Place&Route reproducibility and the traceability of the produced binary files. To achieve this, Hog has total control of the IDE settings and of all the project files (HDL sources, constraint files, etc.). All these files are listed in dedicated text files,

<span id="page-1-6"></span><sup>1</sup> Integrated Development Environments.

<https://doi.org/10.1016/j.nima.2023.168016>

Received 31 July 2022; Received in revised form 26 December 2022; Accepted 27 December 2022 Available online 11 January 2023 0168-9002/© 2023 The Author(s). Published by Elsevier B.V. This is an open access article under the CC BY license [\(http://creativecommons.org/licenses/by/4.0/\)](http://creativecommons.org/licenses/by/4.0/).

<span id="page-1-3"></span>Corresponding author.

*E-mail address:* [francesco.gonnella@cern.ch](mailto:francesco.gonnella@cern.ch) (F. Gonnella).

called list files, with an extension that identifies the file set type to be included in the project, e.g. design sources (.src), simulation sources  $(.sim)$ , constraint file  $(.con)$ . Hog exploits the git SHA<sup>[2](#page-2-10)</sup> to extract the version number of the project from specially formatted git tags, that are automatically created by Hog-CI as explained in Section [3.](#page-2-11) The SHA and the version are then embedded into the binary files by means of generics/parameters.

#### **3. Hog's continuous integration**

<span id="page-2-11"></span>Hog provides YAML files to operate the Continuous Integration workflow on GitLab CI/CD platforms, using shared docker runners and private machines, with an installation of gitlab-runner and the required IDE and simulation software. Hog-CI builds and simulates the projects and automatically tags new versions in the repository. Optionally GitLab releases can be automatically created.

#### **4. Using Hog locally**

Hog-handled repositories require only the Hog submodule and a *Top* folder, which contains the files use by Hog create the HDL projects: configuration files (see Section [4.1\)](#page-2-12) and list files (see Section [4.2](#page-2-13)). One repository can contain multiple HDL projects, each of them corresponding to a sub-directory of the Top folder, that we refer to as top project-directory. Each of these directories must include a configuration file named hog.conf and a list sub-directory, containing the list files. Every time a binary file is produced, Hog automatically checks that no uncommitted modifications were done to the project. This certifies that the binary file correspond to a certain commit in the repository and guarantees reproducibility and traceability.

#### *4.1. Project configuration files*

<span id="page-2-12"></span>The hog.conf project configuration file is used by Hog to create the project and define the properties for the IDE and the project. It uses the TOML formatting language syntax [\[11](#page-2-14)], with five defined sections.

- *Main section*: containing the project-related settings, such as the target FPGA or the device family;
- *Synthesis and Implementation sections*: containing the settings to configure the synthesis and implementation strategies;
- *Parameter section (Xilinx only)*: including volatile parameters that must be set before launching each run;
- *Hog section*: specifies Hog directives valid for the project.

Custom Tcl scripts can be executed before and/or after the creation of the project by adding them in the top project-directory and naming them pre-creation.tcl and post-creation.tcl.

An optional simulation configuration file, called sim.conf, can be used to specify simulation properties.

#### *4.2. List files*

<span id="page-2-13"></span>HDL files, IPs and constraint files that need to be added to the HDL project, must be listed in dedicated text files, called *list files*. These are stored inside a sub-directory list of the top project-directory. Different extensions are used, depending on the type of files to be included

<span id="page-2-10"></span>in the project, i.e. .src for design sources or .sim for simulation sources. List files can be handled recursively, meaning that developers can include a list file inside another, thus reducing duplication. Hog creates a different VHDL library for each .src list file.

#### *4.3. HDL sources and Intellectual Properties (IPs)*

For the IPs, particular care must be taken to avoid that Vivado/ Quartus-generated files are committed to the repository. Each IP file (.xci for Vivado) must be stored in a separate sub-folder and only the IP file must be committed to the repository. The generated files shall be listed in the .gitignore file to tell git to ignore them.

#### **5. Summary and conclusions**

Hog is available at gitlab.com/hog-cern/Hog and documented at cern.ch/hog. Official mirror-repository are provided on gitlab.cern.ch, baltig.infn.it, github.com

Hog is released each year in January and June. The latest stable version is the Hog2022.2.

Hog integrates with Xilinx and Intel IDEs, requiring minimal overhead work for developers with no extra installations.

Hog guarantees synthesis and P&R reproducibility and binary file traceability by embedding git-SHA and a numerical version into the firmware.

Hog can help to allow zero code duplication using the appropriate methodology. A template to set up the GitLab Continuous Integration is provided with Hog, allowing the developers to run the P&R workflow and simulations on private runner machines.

A tutorial was held at CERN on the 15th of June 2021. It was very successful, with more than 80 participants. A recording of the tutorial is available at [\[12](#page-2-15)].

Hog is currently used by several firmware projects within the High-Energy Physics community, including ATLAS and CMS Phase-II upgrades.

#### **Declaration of competing interest**

The authors declare that they have no known competing financial interests or personal relationships that could have appeared to influence the work reported in this paper.

#### **References**

- <span id="page-2-0"></span>[1] [N.V. Biesuz, et al., Hog \(HDL on git\): a collaborative management tool to handle](http://refhub.elsevier.com/S0168-9002(23)00006-2/sb1) [git-based HDL repository, JINST 16 \(2021\) 04006.](http://refhub.elsevier.com/S0168-9002(23)00006-2/sb1)
- <span id="page-2-1"></span>[2] Hog Documentation, <http://cern.ch/hog>.
- <span id="page-2-2"></span>[3] [http://git-scm.com/.](http://git-scm.com/)
- <span id="page-2-3"></span>[4] [www.xilinx.com/products/design-tools/vivado.html.](http://xilinx.com/products/design-tools/vivado.html)
- <span id="page-2-4"></span>[5] [www.xilinx.com/products/design-tools/ise-design-suite.html.](http://xilinx.com/products/design-tools/ise-design-suite.html)
- <span id="page-2-5"></span>[6] [www.xilinx.com/products/design-tools/planahead.html.](http://xilinx.com/products/design-tools/planahead.html)
- <span id="page-2-6"></span>[7] [www.intel.com/content/www/us/en/software/programmable/quartus-prime/](http://www.intel.com/content/www/us/en/software/programmable/quartus-prime/).
- <span id="page-2-7"></span>[8] [eda.sw.siemens.com/en-US/ic/modelsim/.](http://eda.sw.siemens.com/en-US/ic/modelsim/)
- <span id="page-2-8"></span>[9] [eda.sw.siemens.com/en-US/ic/questa/simulation/advanced-simulator/](http://eda.sw.siemens.com/en-US/ic/questa/simulation/advanced-simulator/).
- <span id="page-2-9"></span>[10] [www.aldec.com/en/products/functional\\_verification/riviera-pro](http://www.aldec.com/en/products/functional_verification/riviera-pro).
- <span id="page-2-14"></span>[11] [https://toml.io/en/.](https://toml.io/en/)
- <span id="page-2-15"></span>[12] Hog Tutorial, [https://bit.ly/hog-tutorial.](https://bit.ly/hog-tutorial)

<sup>2</sup> Secure Hash Algorithm, a checksum identifier that git uses to unambiguously identify a commit in a repository.